Rabin-Karp: Pseudo-Code

Zunächst initialisieren wir die benötigte Zahl *u* und berechnen den Hashwert *p* für das Pattern *P*[1 *... m*], sowie *t* für die ersten *m* Zeichen des Textes *T*[1 *... n*]. Dann folgt der Hauptteil:

```
u := |\Sigma|^{m-1} \mod q;p := 0; t := 0; \hspace{1cm} /* Initiale */
 FOR i := 1 TO m DO /* Hashwertberechnung */
    p := (|\Sigma| \cdot p + P[i]) \mod q;t := (|\Sigma| \cdot t + \mathcal{T}[i]) mod q
  ENDFOR; /* Hauptteil */FOR s := 0 TO n - m DO
    IF p = t THEN test(s) ENDIF; /* ggfs. Ausgabe s */
    IF s < n-m THEN
      t := ((t - T[s + 1] \cdot u) \cdot |\Sigma| + T[s + m + 1]) \mod qENDIF
  ENDFOR
Einheit 16 – Folie 16.1 – 28.11.2019
```
## Rabin-Karp: Analyse

Die Anzahl der Hashwertberechnungen in beiden Teilen zusammen ist  $m + n$ , der Aufwand hierfür also in  $O(m + n)$ . Dazu kommt für jede *Kollision,* d.h. für jedes *s*, für das *p* = *t* erfüllt ist, ein Vergleich mit dem Pattern *P*, wofür *O*(*m*) Schritte nötig sind.

Bei *k* Kollisionen erhalten wir also eine Gesamtrechenzeit von  $O(m+n) + k \cdot O(m)$ .

Unter der realistischen Annahme, dass *q > m* ist und dass die Hashwerte zufällig verteilt im Bereich 0*,..., q* 1 liegen, erhalten wir damit eine lineare Gesamtrechenzeit.

Theoretisch kann für den Rabin-Karp Algorithmus ein worst case im Bereich  $\Theta(m \cdot n)$  auftreten – in der Realität erweist sich dieses Verfahren aber als sehr schnell.

 $Einheit 16$  – Folie 16.2 –

Rabin-Karp: Beispiel

Wir suchen das Pattern adac in folgendem Text:

cdcbadccbaadcaadddccaaadacbaab

Dazu schreiben wir den Text zweimal untereinander, aber um  $|\Sigma|$  = 4 Stellen versetzt, und beachten, dass der Hashwert von adac  $0 \cdot 64 + 3 \cdot 16 + 0 \cdot 4 + 2 \cdot 1 \mod 11 = 50 \mod 11 = 6$  ist.

cdcbadccbaadcaadddccaaadacbaab cdcbadccbaadcaadddccaaadacbaab 984132X11314X4818167316331X

 $\begin{bmatrix} 1 & 1 \\ 0 & M \end{bmatrix}$ An den beiden markierten Stellen werden die Muster ccaa bzw. adac getestet.

Die Werte der Ziffern sind der Reihe nach 64, 16, 4 und 1, und alle Rechnungen werden mod 11 durchgeführt.

Die angegebenen Hashwerte berechnen wir an der Tafel.

Einheit 16 – 2010 – 2010 – 2010 – 2011 – 2012 – 2014 16.30

String-Matching mit endlichem Automat

Wir erinnern uns an eine alte Aufgabe:

Finde DEA für Menge der Wörter *uababcv* mit  $u, v \in \{a, b, c\}^*$ .

Wenn nach dem zweiten *b* wieder ein *a* kommt, springt man nicht an den Anfang zurück, sondern nur um 2 Buchstaben.

Diesen Gedanken verwenden wir auch jetzt wieder.

Der zugehörige Algorithmus ist denkbar einfach:

```
Berechne Übergangsfunktion \delta;
z := 0;
FOR i := 1 TO n DO
  z := \delta(z, T[i]);IF z = m THEN OUT(i - m) ENDIF
ENDFOR
```
Einheit 16 – Folie 16.4 –

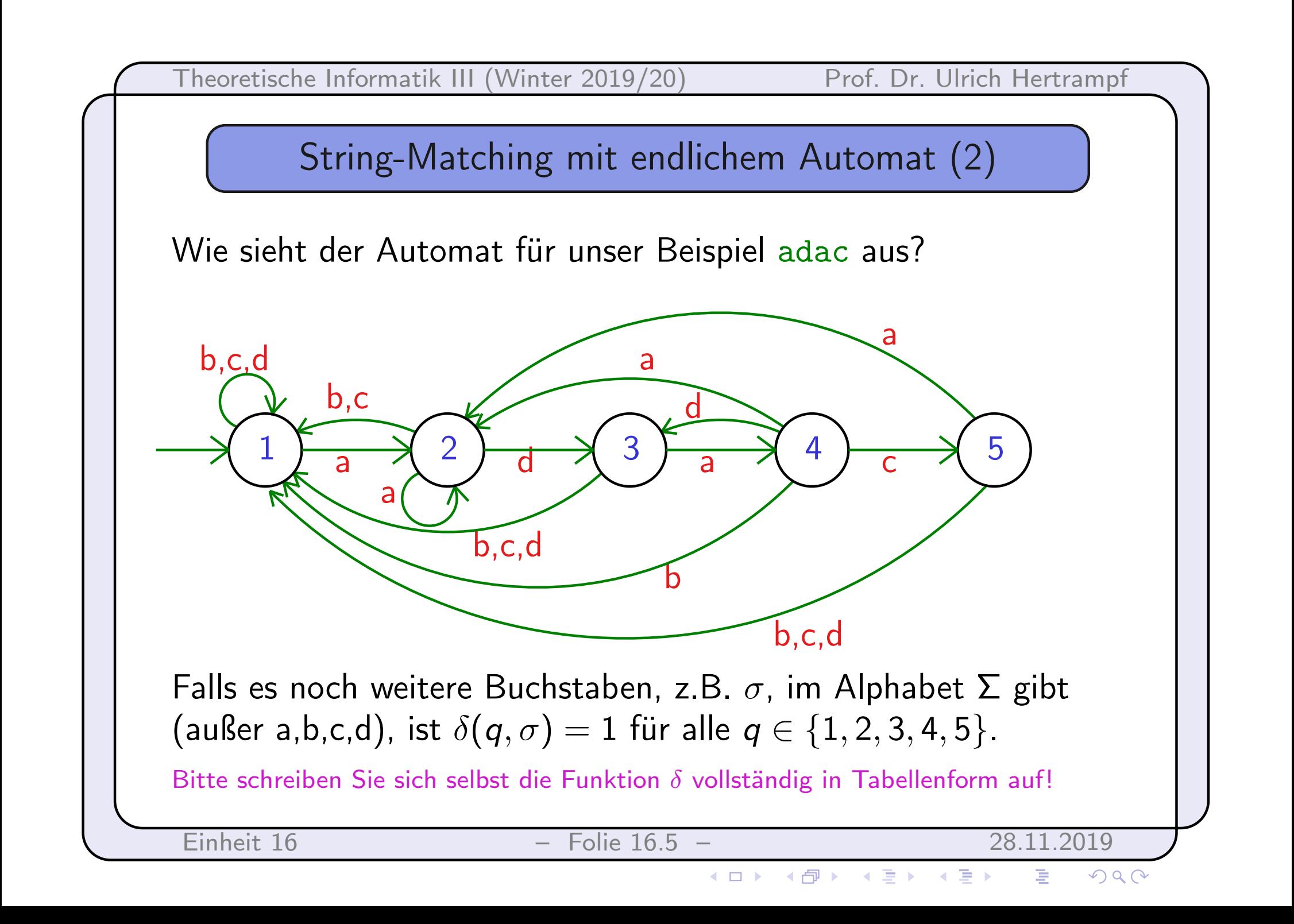

Theoretische Informatik III (Winter 2019/20) Prof. Dr. Ulrich Hertrampf

String-Matching mit endlichem Automat (3)

Wie sieht der Automat für das Standardbeispiel ananas aus? Das *Skelett* des Automaten ist das folgende:

 $\frac{1}{a}$   $\left(\frac{2}{a}\right)$   $\left(\frac{3}{a}\right)$   $\left(\frac{4}{a}\right)$   $\left(\frac{5}{a}\right)$   $\left(\frac{3}{a}\right)$   $\left(\frac{4}{a}\right)$   $\left(\frac{5}{a}\right)$   $\left(\frac{3}{a}\right)$   $\left(\frac{5}{a}\right)$   $\left(\frac{7}{a}\right)$ 

Bitte ergänzen Sie die fehlenden Übergänge und schreiben Sie sich auch hier die Funktion  $\delta$  vollständig in Tabellenform auf.

Einheit 16 – Folie 16.6 – 28.11.2019